# Comprendre la CLI show resources sur l'application SA 5G Ī

#### **Contenu**

**Introduction** Comment ça fonctionne Description du résultat Explication supplémentaire du langage de proglamming Go

## Introduction

Ce document décrit comment comprendre le résultat de la CLI show resources sur l'application SA Cisco 5G.

## Comment ça fonctionne

La CLI show resources répertorie les informations de ressource pour tous les pods (principalement les pods de protocole et de service) du cluster. Les informations sur les ressources sont collectées périodiquement à partir de chaque module et présentées à l'interface de ligne de commande.

Exemple de sortie :

```
[unknown] smf# show resources
TOTAL USED DISK
NODE POD USAGE GO GC
CPU MEMORY MEMORY IN ROUTINES GC PAUSE
POD INSTANCE USAGE IN MB IN MB KBPS COUNT COUNT IN NS
-----------------------------------------------------------------------
cache-pod-1 2 32011 85 0 172 29684 85
cache-pod-2 2 32011 83 0 172 29627 83
gtpc-ep-0 2 32011 70 0 69 29088 70
li-ep-0 5 32011 51 0 56 29095 51
oam-pod-1 2 32011 98 0 157 29095 98
smf-nodemgr-0 7 32011 94 0 213 29096 94
smf-protocol-0 3 32011 135 0 206 29092 135
smf-rest-ep-0 4 32011 125 0 203 29091 125
smf-service-0 3 32011 321 0 247 34958 321
smf-udp-proxy-0 1 32011 82 0 88 29083 82
```
## Description du résultat

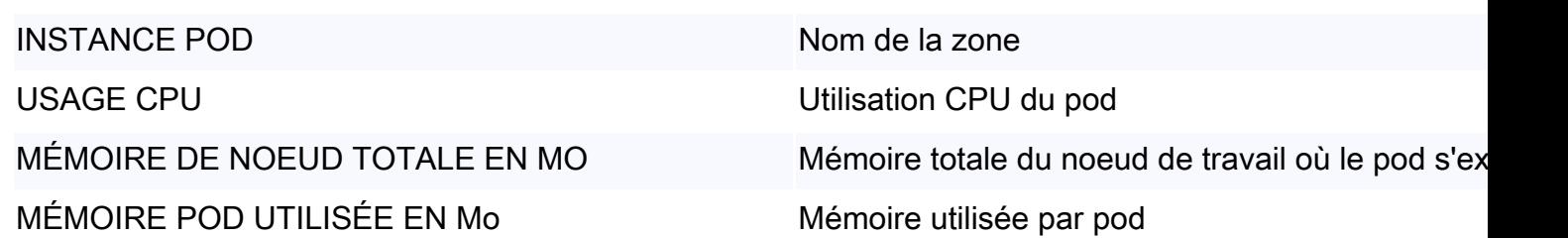

UTILISATION DES DISQUES EN KBITS/S Débit d'E/S disque en Kbits/s DÉPLACER LE NOMBRE DE ROUTINES Nombre de routages NOMBRE GC Nombre de routine de collecte de déchets

PAUSE GC EN NS Pause de routine de collecte des ordures en nanosecondes

#### Explication supplémentaire du langage de proglamming Go

Go Routine est une sorte de « thread » dans le langage de programmation Go. Il est utilisé à des fins telles que de meilleures performances, etc. Dans un scénario problématique, une fuite de routine Go peut être vue lorsque les routes Go ne sont pas correctement terminées et que de nouvelles routes Go continuent à être créées. L'impact de la fuite de Go Routine est similaire à la fuite de mémoire. Vous pouvez l'identifier en regardant GO ROUTINES COUNT dans la sortie show resources. Si une augmentation spectaculaire ou constante est observée, il y a un risque de fuite de Go Routine.

Garbage Collection est une fonction de gestion de mémoire intégrée Go. Il s'exécute en continu et nettoie les objets qui ne sont plus utilisés pour enregistrer l'utilisation de la mémoire. GC COUNT et GC PAUSE IN NS peuvent être utilisés pour contrôler si la collecte des ordures fonctionne sans problème. Par exemple, un nombre trop important de GC pour un pod spécifique ou une pause trop longue de GC peut indiquer un problème.